# **Digitale Medien rund um die Uhr!**

**Die Onleihe der Stadtbibliothek Mülheim an der Ruhr**

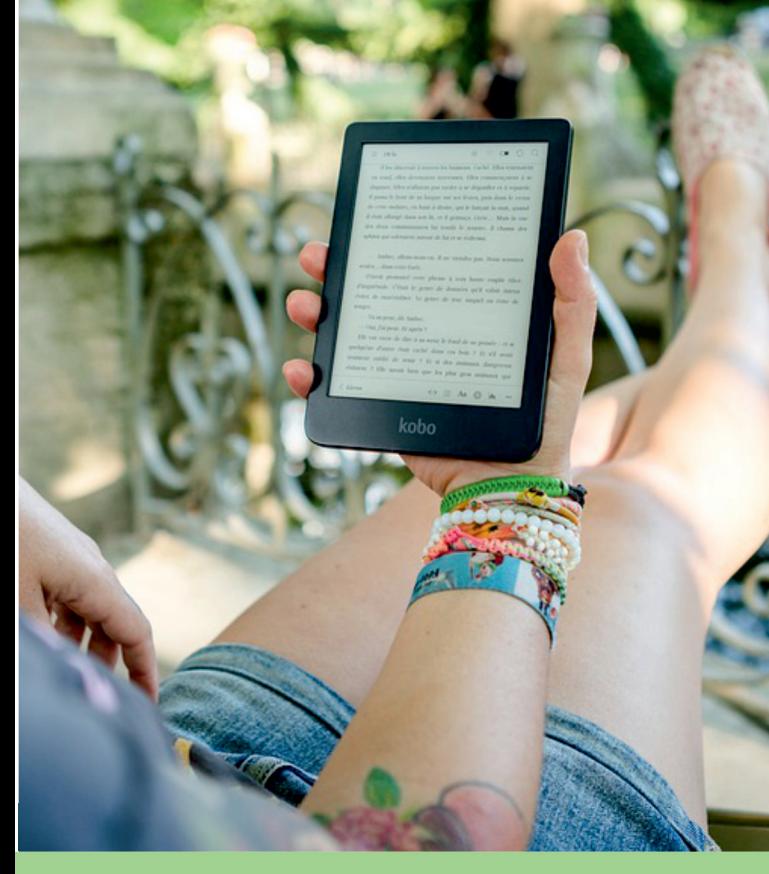

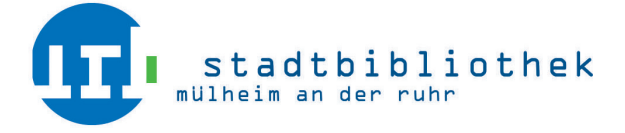

# **Was sind eMedien?**

eMedien sind Medien in digitaler Form:

eBooks = Bücher eAudio = Hörbücher eVideo = Filme ePaper = Zeitungen & Zeitschriften

### **Was benötigen Sie?**

Sie benötigen einen Internetzugang und einen gültigen Bibliotheksausweis. Die Programme, die erforderlich sind, um die Medien zu nutzen, können Sie kostenfrei von unserer Webseiteherunterladen.

Bei älteren eBook-Reader benötigen Sie eine Adobe-ID. Diese können Sie unteraccount.adobe.com/de anlegen. Bitte merken Sie sich Ihre E-Mail-Adresse und IhrPasswort.Beides benötigen Sie um Ihren eBook-Reader zu autorisieren.

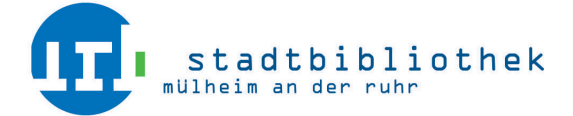

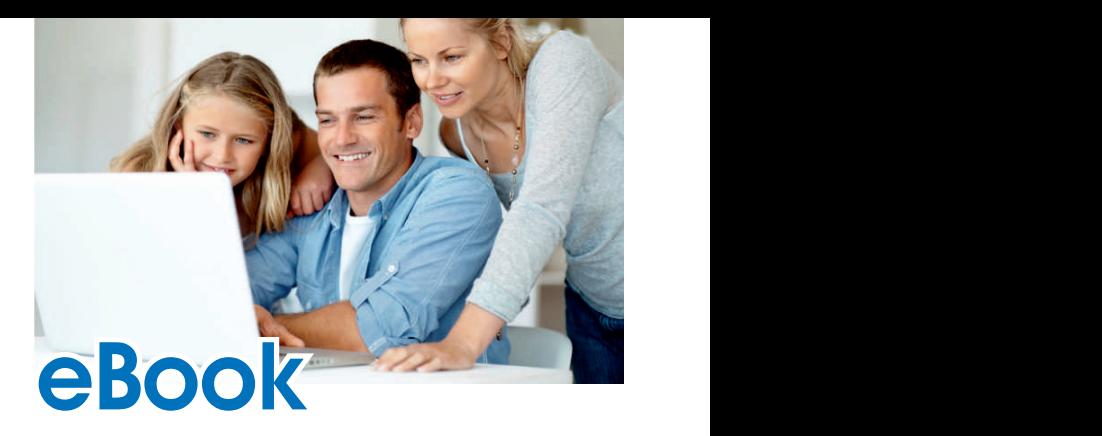

#### **Was ist die Onleihe?**

Mit der Onleihe stellt Ihnen die Stadtbibliothekeine virtuelle Bibliothek zur Verfügung. Laden Sie digitale Medien wie Bücher, Hörbücher, Sachfilme, Kinderfilme und Zeitschriften jederzeit und überall herunter und nutzen Sie sie, wo immer Sie möchten.

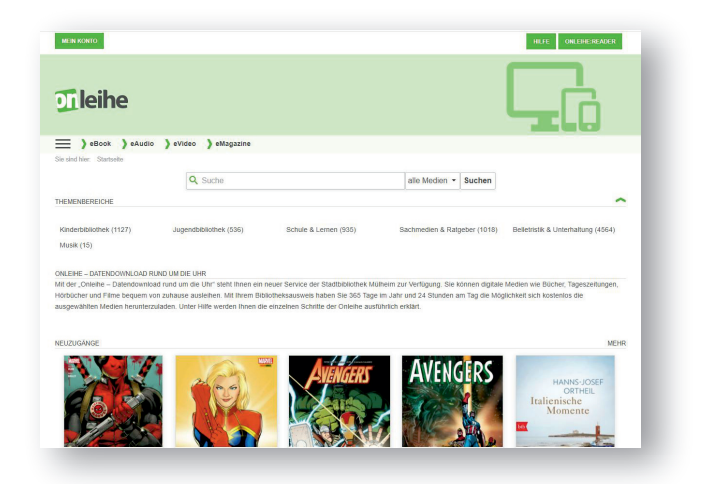

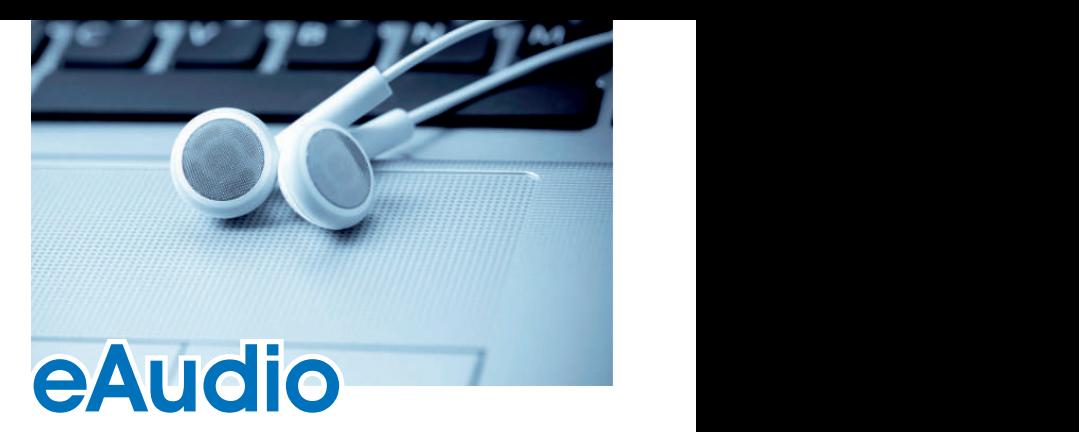

# **Wie funktioniert die Onleihe?**

#### **1. Aufrufen**

Rufen Sie die Webseiteonleihe.de/muelheim-ruhr auf. Wenn Sie ein Tablet oder Smartphone nutzen, laden Sie die App "Onleihe" herunter.

#### **2. Anmelden**

Melden Sie sich mit Ihrer Bibliotheksausweisnummer und Ihrem Passwort (Geburtsdatum in der Form TTMMJJJJ) an.

#### **3. Herunterladen**

Laden Sie die einzelnen Titel auf Ihren Computer, Ihren eBook-Reader oder ein anderesTrägermedium, welches Sie benutzen möchten.

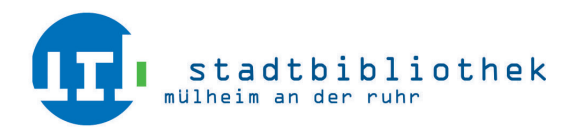

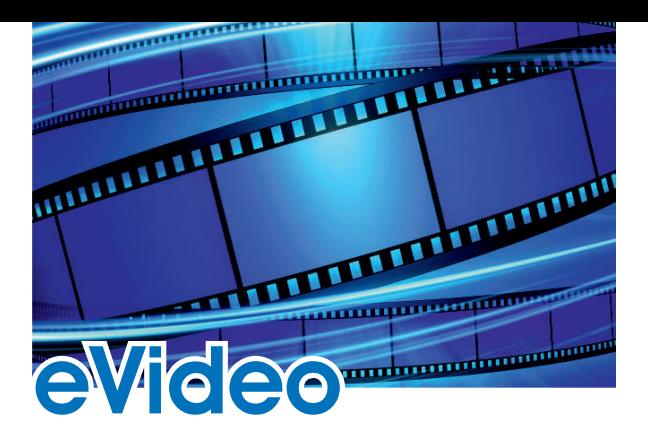

#### **4. Benutzen**

Die heruntergeladenen Medien können Sie für die Dauer der Leihfrist lesen, ansehen oder hören.

#### **5. Rückgabe**

Entweder geben Sie die digitalen Medien vor Ablauf der Leihfrist zurück (wie das genau funktioniert, wird auf den Hilfe-Seiten der Onleihe erklärt) oder Sie verschieben die Dateien nach Ende der Leihfrist einfach in den Papierkorb, um sie vom Gerät zu entfernen.

# **Fragen zur Onleihe?**

Bei Fragen oder Problemen schauen Sie bitte in das User-Forum oder nutzen Siedie Hilfeseite der Onleihe:userforum.onleihe.de/ hilfe.onleihe.de/site/on

**Bei weiteren Fragen wenden Sie sich bitte an folgende E-Mail-Adresse: onleihe@muelheim-ruhr.de**

#### **Kontakt zur Stadtbibliothek:**

Stadtbibliothek Mülheim an der RuhrSynagogenplatz 3 45468 Mülheim an der RuhrTel.: 0208 / 455 41 41 E-Mail: stadtbibliothek@muelheim-ruhr.de www.stadtbibliothek-muelheim.de

#### **Gefördert vom:**

Ministerium für Familie, Kinder, Jugend, Kultur und Sport des Landes Nordrhein-Westfalen

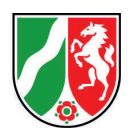

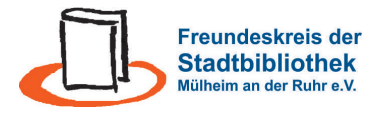

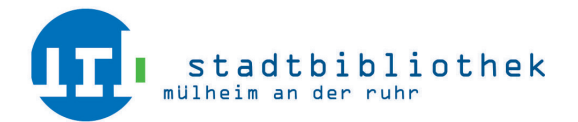